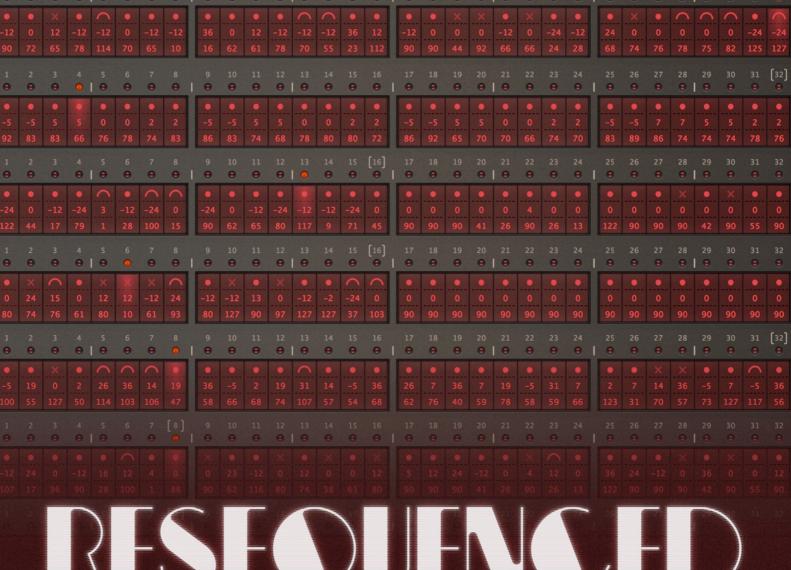

# 

created by Electric Himalaya

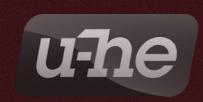

**HECKMANN AUDIO GMBH - BERLIN** 

# Thank you...

...for purchasing **ReSequenced**, the collection of 100 powerful sequence presets for u-he Repro-1. From melodic lines to percussive patterns, this sound set provides a huge selection of inspiring new content. Traditional analogue-style presets, aggressive techno patches, synth-pop, ambient and percussive sounds, are all designed to be easily dropped into any track and provide an injection of creative energy. All presets respond to the modulation wheel and aftertouch for that immediate expressive touch.

**ReSequenced** comes in two formats: The 'ReSequenced' folder contains normal .h2p files which are recognized in Repro-1's own browser, while the 'ReSequenced (NKS)' folder contains Native Kontrol Standard files. If in doubt, install the regular version only.

# Installation (regular version)

You can install **ReSequenced** anywhere within Repro-1's 'Local' folder. Mac owners may prefer to use the extra 'User' folder instead.

- Load an instance of Repro-1 into your DAW and click on the PRESETS button
- In Repro-1 'Directory' browser panel, right-click on 'Local' and select the menu option 'reveal in Finder' (Mac OSX) / 'open in Explorer' (Windows PC)
- Copy the 'ReSequenced' folder into the 'Repro-1' folder you have just revealed
- Back in Repro-1's own browser, right-click on 'Local' again and select 'refresh'

Assuming Repro-1 was originally installed using the default paths, it will recognize and display presets in the following locations (remember to 'refresh'):

#### Windows

'Local' ....\VstPlugins\u-he\Repro-1.data\Presets\Repro-1\

macOS

'Local' MacHD/Library/Audio/Presets/u-he/Repro-1/

'User' ~/Library/Audio/Presets/u-he/Repro-1/

# Installation (NKS version)

Simply copy the folder 'ReSequenced (NKS)' into the following location:

**Windows**: (YOUR PLUG-IN PATH) \u-he\Repro-1.data\NKS\Repro-1\

macOS: MacHD/Library/Application Support/u-he/Repro-1/NKS/Repro-1

Alternatively, select Repro-1 in your Komplete Kontrol host, right-click on the search result list and select 'Find in Explorer/Finder' to open the NKS presets folder.

### About the author

**Electric Himalaya** is the nom-de-plume of a London-based sound designer and ambient music producer. His synthesizer sound design work can be found in products by Ableton, Apple, Roli, Steinberg and others. Electric Himalaya has also provided custom sounds for individual artists such as Bill Laurance (Snarky Puppy) or composer Annemarie Borg.

Electric Himalaya sounds have featured on the big screen in "50 Shades of Grey" as well as on TV, for instance all music and Foley for "Ben & Jerry's Cookie Dough Ice Cream" ad.

Website: www.electric-himalaya.com

See the following pages for a complete list of presets.

# **List of Presets**

| 2am Zenith Line          | Dark Knight Trance     |
|--------------------------|------------------------|
| Acid Mono                | Dark Res Bubbles       |
| Acidus A                 | Dark Runner            |
| Airstream at Night       | Disco Allegro          |
| Airstream at Sunset      | Disco Italiano         |
| Aligator                 | Disco Pop Bass         |
| Aligator Robotronicx     | Disco Power Bass       |
| Alight                   | Disco Robot            |
| Ambrosia Dream           | Disco Saturday         |
| Anaconda Bass            | Disco Sync             |
| Analog Dance             | Disco! Georgio! Disco! |
| Analog Kids              | Distant Saturn Storm   |
| Analog Serafim           | Distant                |
| Analog VeloSnap Bass     | Drop This in a Track   |
| Android Synth Breakdance | Electro Res Bubbles    |
| Android Synth Lovers     | Entranced 7th          |
| Andromeda Clock          | Entranced              |
| Andromeda Trance         | Feather Pluck          |
| Astral Cascades          | Flight Of Solitude 1   |
| Big Room Extasy          | Flight Of Solitude 2   |
| Candy Fall               | Floating in Darkness   |
| Chasing the Hummingbird  | Flower Tech in C       |
| Chromatic Angels in G    | Galactic Climb         |
| Cyborg Drive             | Gentle 16ths           |
| Dark Knight Bass Trance  | Happy Sequence         |

| Harmonic Candy          | Robotron Dance               |
|-------------------------|------------------------------|
| Home in the Clouds      | Saturated Modulus            |
| Home in the Stars       | Saturated Shark Attack       |
| Home in the Starship    | Sequencing Makes You Happy   |
| Industrial Tech A       | Soft Spinna                  |
| Industrial Tech B       | Soft Techno                  |
| Industrial Tech C       | Spacetronica                 |
| Kraft Pop               | Steps Into Ambient           |
| Little Synth            | Synth Pop Bass               |
| Michel Plays Synth Pop  | Techno Dervish In C part A   |
| Molecular Harmonics     | Techno Dervish In C part B   |
| Muted Plucks            | Techno Dervish Progression 1 |
| Neon Synth Pop          | Techno Dervish Progression 2 |
| Night Mod               | Techno Gator Shredder        |
| Old School Runner       | Techno Industry              |
| Percussive Machine 1    | Techno Pop Bass Line         |
| Percussive Machine 2    | Techno Puppy                 |
| Percussive Machine 3    | Techno Shark Shredder        |
| Percussive Machine 4    | Techno Shark                 |
| Percussive Machine 5    | Techno Shredder Riff         |
| Percussive Machine 6    | Technoid Pulses              |
| Percussive Machine 7    | Thinking Of OoMDee           |
| Percussive Machine 8    | Tik Tok                      |
| Precise Sync Pulse Bass | Tubular Lightbass            |
| Robotron Dance High     | Underwater Trance            |